# THE SYNTHETIC CAMERA MODEL AND PROGRAMER'S INTERFACE

#### **1.5 The Synthetic camera model**

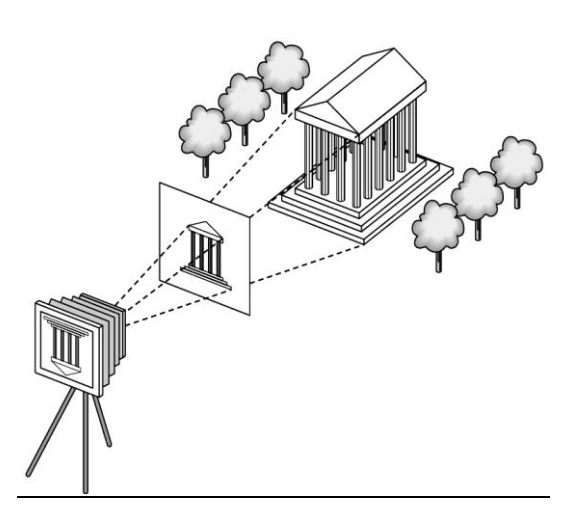

The paradigm which looks at creating a computer generated image as being similar to forming an image using an optical system.

Various notions in the model : Center of Projection Projector lines Image plane Clipping window

- In case of image formation using optical systems, the image is flipped relative to the object.
- In synthetic camera model this is avoided by introducing a plane in front of the lens which is called the image plane.

The angle of view of the camera poses a restriction on the part of the object which can be viewed.

This limitation is moved to the front of the camera by placing a Clipping Window in the projection plane.

#### **1.6 Programer's interface :**

A user interacts with the graphics system with self-contained packages and input devices. E.g. A paint editor.

This package or interface enables the user to create or modify images without having to write programs. The interface consists of a set of functions (API) that resides in a graphics library

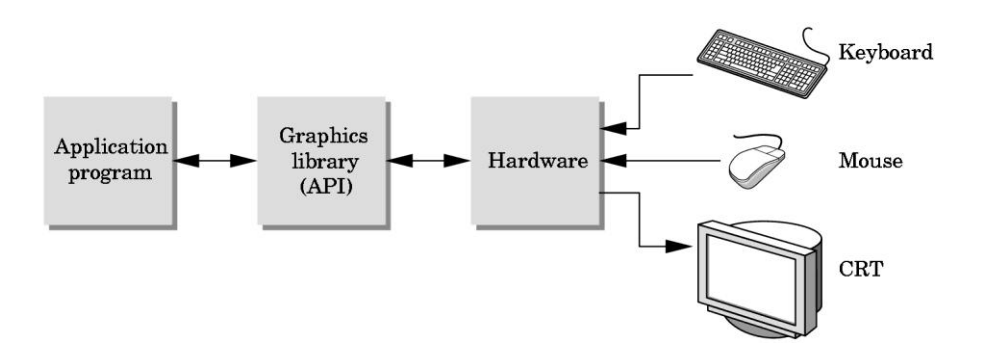

- The application programmer uses the API functions and is shielded from the details of its implementation.
- The device driver is responsible to interpret the output of the API and converting it into a form understood by the particular hardware.
- The pen-plotter model

This is a 2-D system which moves a pen to draw images in 2 orthogonal directions.

E.g. : LOGO language implements this system.

moveto(x,y) – moves pen to (x,y) without tracing a line.

lineto(x,y) – moves pen to (x,y) by tracing a line.

Alternate raster based 2-D model :

Writes pixels directly to frame buffer

 $E.g.$ : write\_pixel(x,y,color)

In order to obtain images of objects close to the real world, we need 3-D object model.

## **3-D APIs (OpenGL - basics)**

To follow the synthetic camera model discussed earlier, the API should support:

Objects, viewers, light sources, material properties.

OpenGL defines primitives through a list of vertices.

Primitives: simple geometric objects having a simple relation between a list of vertices Simple prog to draw a triangular polygon :

## **glBegin(GL\_POLYGON)**

 **glVertex3f(0.0, 0.0, 0.0); glVertex3f(0.0, 1.0, 0.0); glVertex3f(0.0, 0.0, 1.0);** 

### **glEnd( );**

Specifying viewer or camera:

Position - position of the COP

Orientation – rotation of the camera along 3 axes

Focal length – determines the size of image

Film Plane – has a height  $\&$  width  $\&$  can be adjusted independent of orientation of lens.

Function call for camera orientation :

gluLookAt(cop\_x,cop\_y,cop\_z,at\_x,at\_y,at\_z,up\_x,up\_y,up\_z);

gluPerspective(field\_of\_view,aspect\_ratio,near,far);

Lights and materials :

- Types of lights
	- Point sources vs distributed sources
	- Spot lights
	- Near and far sources
	- Color properties

• Material properties

- Absorption: color properties
- Scattering

Modeling Rendering Paradigm :

Viewing image formation as a 2 step process

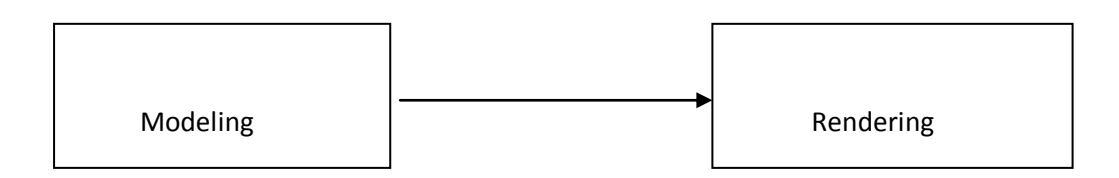

E.g. Producing a single frame in an animation:

1 st step : Designing and positioning objects

2<sup>nd</sup> step : Adding effects, light sources and other details

The interface can be a file with the model and additional info for final rendering.

Source : http://elearningatria.files.wordpress.com/2013/10/cse-vi-computer-graphics-andvisualization-10cs65-notes.pdf